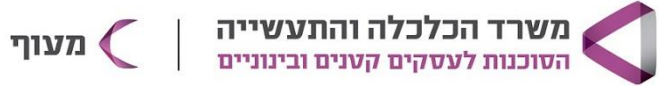

# **CANVA לעצב בעצמך את העסק**

### **מטרת הקורס**

ללמוד לעצב את כל הגרפיקה לעסק בצורה ממותגת ומקצועית בקאנבה. \*בגרסה החינמית ובגרסת הפרו )בעלות של \$120 לשנה – לא חובה (כוש)

## **קהל היעד**

בעלי עסקים מכל התחומים המעוניינת ללמוד עיצוב ב-CANVA

### **פרטי הקורס**

8 מפגשים, 40 ש"א. בימי רביעי בין השעות 09:30-13:15

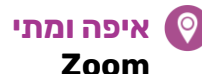

**מחיר הקורס** 640 ש"ח

can

**מרצה** רונה יהל בורר

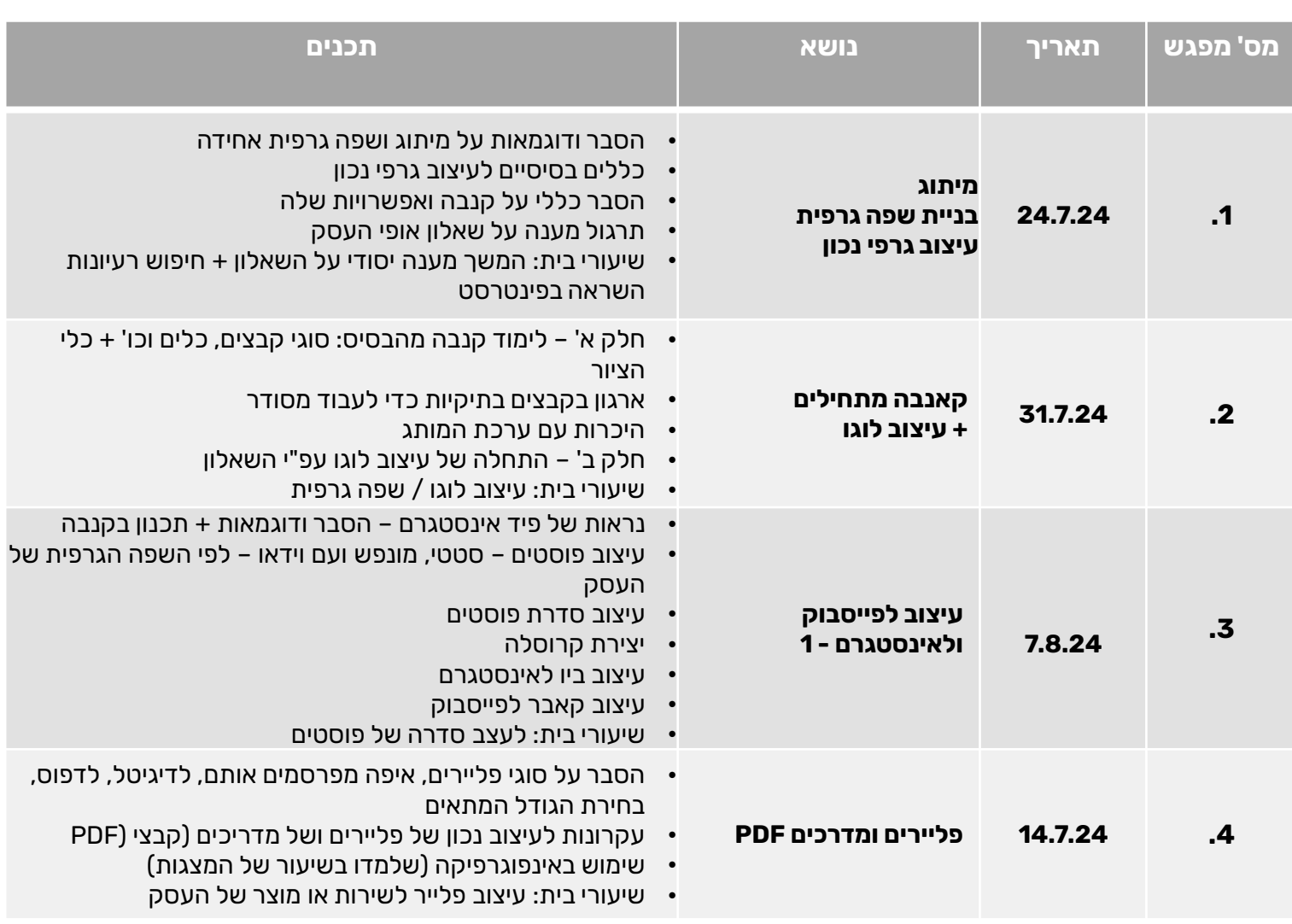

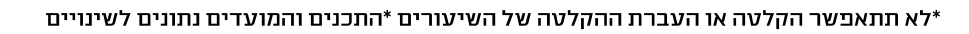

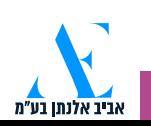

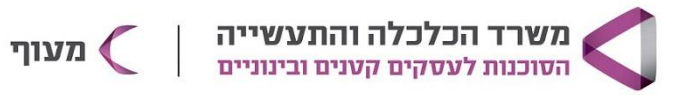

# **CANVA לעצב בעצמך את העסק**

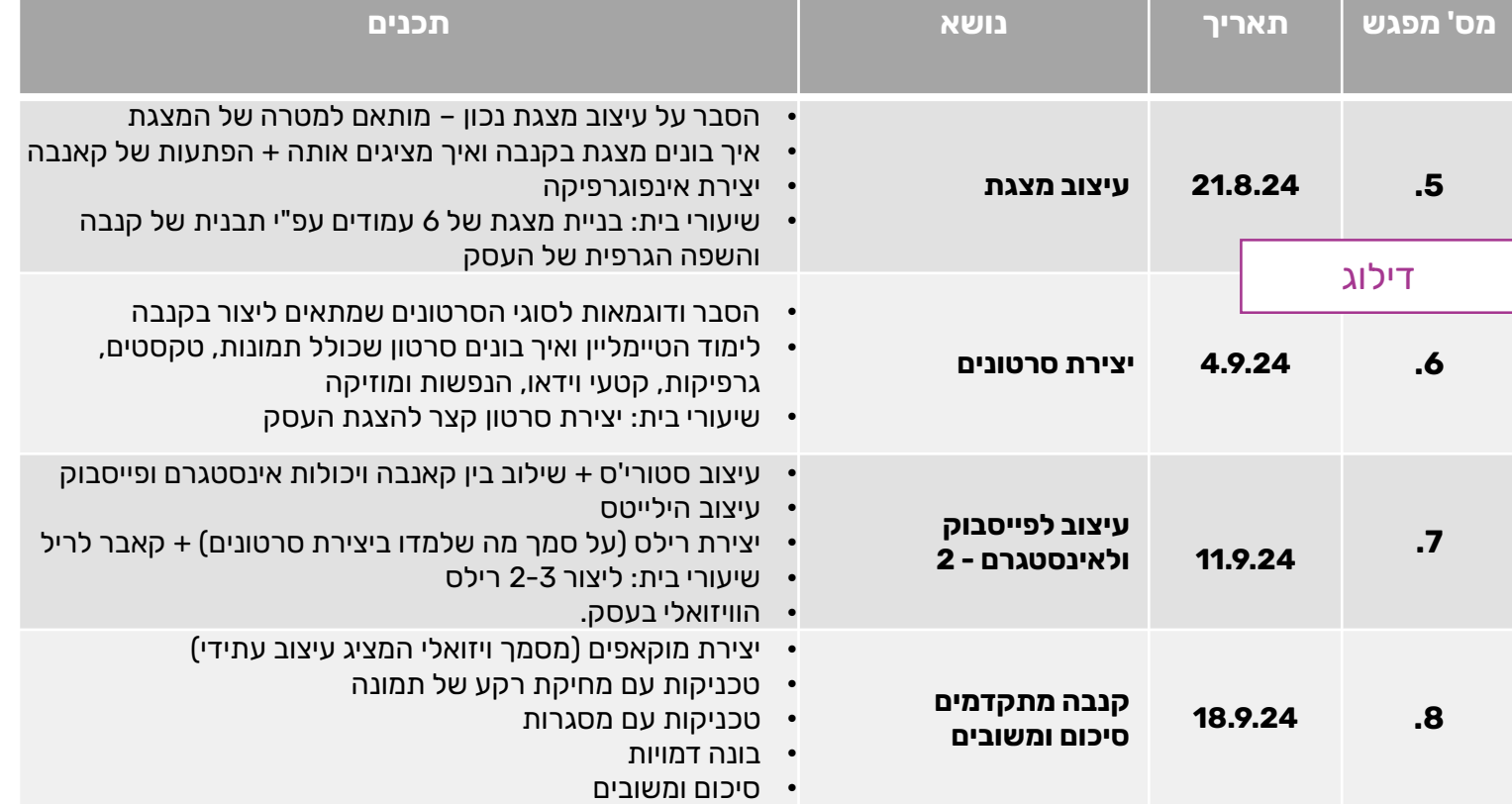

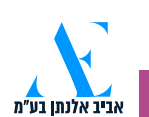

cany